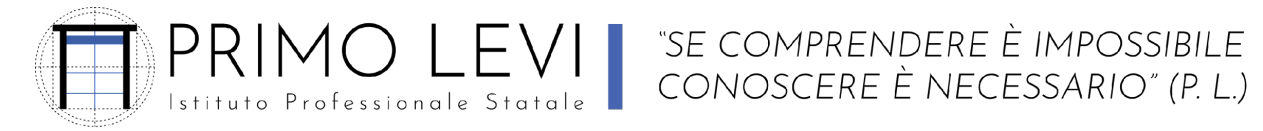

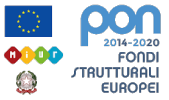

Piazzale Sicilia 5; 43121 PARMA - www.ipsialevi.edu.it – 0521/27.26.38; 0521/78.39.28 – Fax 0521/77.52.35 prri010009@istruzione.it prri010009@pec.istruzione.it – 80011590348 – Cod. Univoco Fatt. UFW76E

*Parma, 06/06/2024*

*Programma finale svolto dai docenti proff. Cusumano Vincenzo Marco - Celino Giovanni Disciplina T.I.C. Classe 1° D*

## *PROGRAMMA SVOLTO A.S. 23-24*

## UDA SULLA TEORIA DI BASE DELL' INFORMATICA

Architettura e componenti di un computer. Principi di hardware e software. Mappa concettuale dei componenti hardware e software di un pc. Utilizzo dell'email e della Google Classroom.

## UDA SULLE ESERCITAZIONI IN AULA INFORMATICA CON GOOGLE DOCUMENT

Esercitazione n°1 dal titolo "Primi passi con un elaboratore di testi" Esercitazione n°2 dal titolo "La società dell'informazione" Esercitazione n°3 dal titolo "La patente europea per la guida del computer" Esercitazione n°4 dal titolo "Campagna promozionale" Esercitazione n°5 dal titolo "Corso banche dati" Esercitazione n°6 dal titolo "Convocazione assemblea"

UDA SULLA SICUREZZA SUL LAVORO "SICURSCUOLA STUDENTI PARMA" Videolezioni con ausilio delle cuffie in aula informatica dal corso "Sicurscuola studenti Parma"

UDA EDUCAZIONE CIVICA Diritto alla privacy e libertà di espressione.

UDA INTERDISCIPLINARE Dall'idea al prodotto.

UDA DIDATTICA MULTIMEDIALE TECNICA CANALE JAES COMPANY Come funzionano le valvole idrauliche. Cosa succede quando girate la chiave della vostra auto. Come funziona il cambio manuale.

UDA SULLE ENERGIE RINNOVABILI Visione video e trascrizione: "Quali sono le energie rinnovabili"

## UDA SULLE ESERCITAZIONI IN AULA INFORMATICA CON GOOGLE FOGLI

Esercitazione n°1 dal titolo "Formattazione celle" Esercitazione n°2 dal titolo "Creare la tabella di una vacanza" Esercitazione n°3 dal titolo "Prodotti in magazzino"

OBIETTIVI MINIMI: saper leggere una mail su Gmail, entrare nella Gsuite, accedere a Google Classroom e saper utilizzare Gdocument e Gfogli per elaborare testi e tabelle di livello basilare.